# Der kleine Altstadt-Rundgang

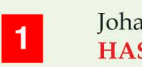

## Johann-Adolf-Hasse-Platz 1 **HASSE-HAUS**

Erbaut um 1630 als Organistenhaus der Gemeinde St. Petri und Pauli. Von 1672 bis 1776 wohnte hier die Organistenfamilie Hasse in drei Generationen; es ist das Geburtshaus des Komponisten Johann Adolf Hasse (geboren 1699, gestorben 1783 in Venedig). 1836-1911 in Privatbesitz der Familie Klöpper, die 1836 den Rundturm mit Flachdach als Musikzimmer anbauen ließ. 1911 kaufte die Kirche das Gebäude zurück und nutzte es als Wohngebäude für den Küster und die Gemeindeschwester. 1991 hier Errichtung eines Archivs mit Forschungsstätte durch die Hasse-Gesellschaft. Im Rundturm befindet sich die Bergedorf-Information; Tel. 040.72 69 33 24 (Öffnungszeiten erfragen).

## Johann-Adolf-Hasse-Platz 3 **ST. PETRI UND PAULI - KIRCHE**

Als Kirche erstmals 1162 urkundlich erwähnt. Um 1500 Kirchenneubau als Fachwerksaal. Um 1590 wurde die Kirche nach Westen verlängert und 1608/09 ein neuer Turm ans Kirchenschiff gebaut; 1759 durch E.G. Sonnin gerade gerichtet. 1660/70 hat man den Eingangs-Vorbau und 1707/23 die Logen angebaut. Bis 1831 befand sich vor der Kirche der Friedhof des Städtchens. Innen: Altar, geschnitzte Kanzel und Emporenmalereien aus dem 16. und 17. Jh., Alfred-Führer-Orgel von 1962, Weihnachts-Triptychon von 1985. Führungen sind möglich; http://stpetriundpauli-bergedorf.de Die Blaue Tafel an der Kirche stiftete 1984 G. Hoffmann.

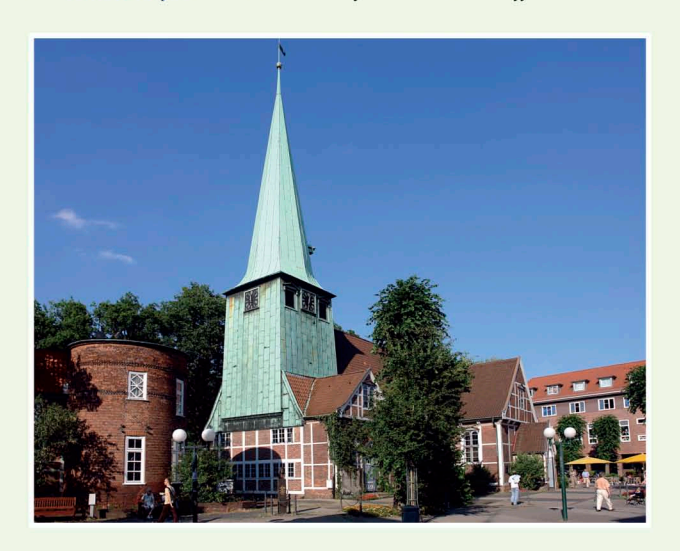

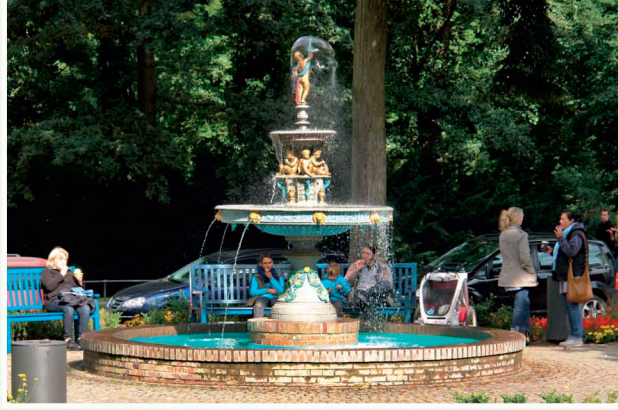

Der Sievers-Brunnen auf dem Kaiser-Wilhelm-Platz

# **Weitere INFORMATIONEN & Adressen**

Vierländer Freilichtmuseum Rieck-Haus Curslack Curslacker Deich 284, 21039 HH; www.rieckhaus.org Lichtwarkhaus / HDJ + AWO; www.lichtwarkhaus.de Holzhude 1 / Bergedorfer Straße, 21029 HH LOLA-Kulturzentrum; www.lola-hh.de Lohbrügger Landstraße 8, 21031 HH Künstlerhaus Bergedorf; www.kuenstlerhaus-bergedorf.de Möörkenweg 18 b-g, 21029 HH POLIZEI (110) und Feuerwache (112) :

Ludwig-Rosenberg-Ring 57/ Sander Damm Bethesda Krankenhaus Bergedorf, Tel. 040.725 54-0 Glindersweg 80, 21029 HH

Bergedorfer Bürgerverein von 1847 e.V. www.bergedorfer-buergerverein.de Grundeigentümer-Verein im Bezirk Bergedorf www.grundeigentuemer-bergedorf.de Bezirks-Seniorenbeirat Bergedorf über Bezirksamt Tel. 040.428 91-2480

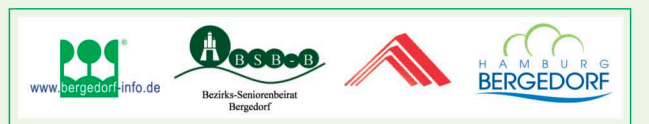

Herausgeber der 3. Auflage, 2013: Bergedorfer Bürgerverein von 1847 e.V. Bezirks-Seniorenbeirat Bergedorf Grundeigentümer-Verein im Bezirk Bergedorf; gefördert von der Bezirksversamlung Bergedorf ©Konzeption+Fotos: Gerd Hoffmann (bergedorfarchiv.de) Stadtkarte von Hamburg: www.geoinfo.hamburg.de

# **BERGEDORF**

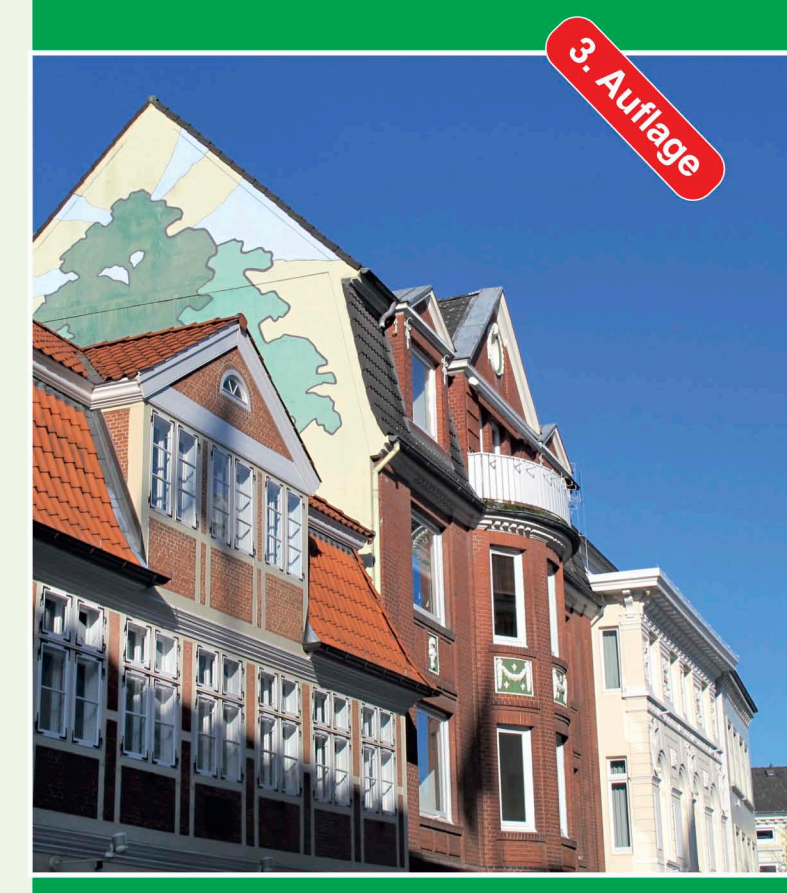

# Der kleine Altstadt-Rundgang

Bergedorfer Bürgerverein von 1847 Bezirks-Seniorenbeirat Bergedorf Grundeigentümer-Verein Bergedorf

## Lieber Besucher,

dieses kleine Faltblatt - 2005 erstmals erschienen, jetzt in 3. Auflage - führt Sie durch das Zentrum von Alt-Bergedorf. Mit dem Rundgang können sie auf dem P-Platz am Frascati-Platz, am S-Bahnhof oder am Serrahn-Hafen beginnen. Hier landen Sie z.B. an, wenn sie im Sommerhalbjahr mit dem ATG-Ausflugsschiff aus Hamburg kommen!

Bergedorf ist auch das Tor zu den Vier- und Marschlanden. An den Deichen liegen Bauernhäuser, große Treibhäuser und alte Landkirchen. Von hier kommen seit Jahrhunderten Gemüse und Blumen für die Großstadt Hamburg.

Das große Engagement der Bergedorfer für ihren Stadtteil zeigt sich auch darin, dass schon vor Jahren einige Bürger die ersten blauen Emailleschilder für ausgewählte historische Bauten in Bergedorf, Lohbrügge sowie den Vier- und Marschlanden stifteten. Sie bieten dem Besucher erste Informationen zum Stadtteil. Weitere gibt es auf von Bürgern gestalteten Internetseiten, wie www.bergedorf-info.de & www.bergedorf-chronik.de.

Der Bergedorfer Bürgerverein, der Bezirks-Seniorenbeirat Bergedorf und der Grundeigentümer-Verein Bergedorf wünschen Ihnen einen schönen Aufenthalt in Bergedorf!

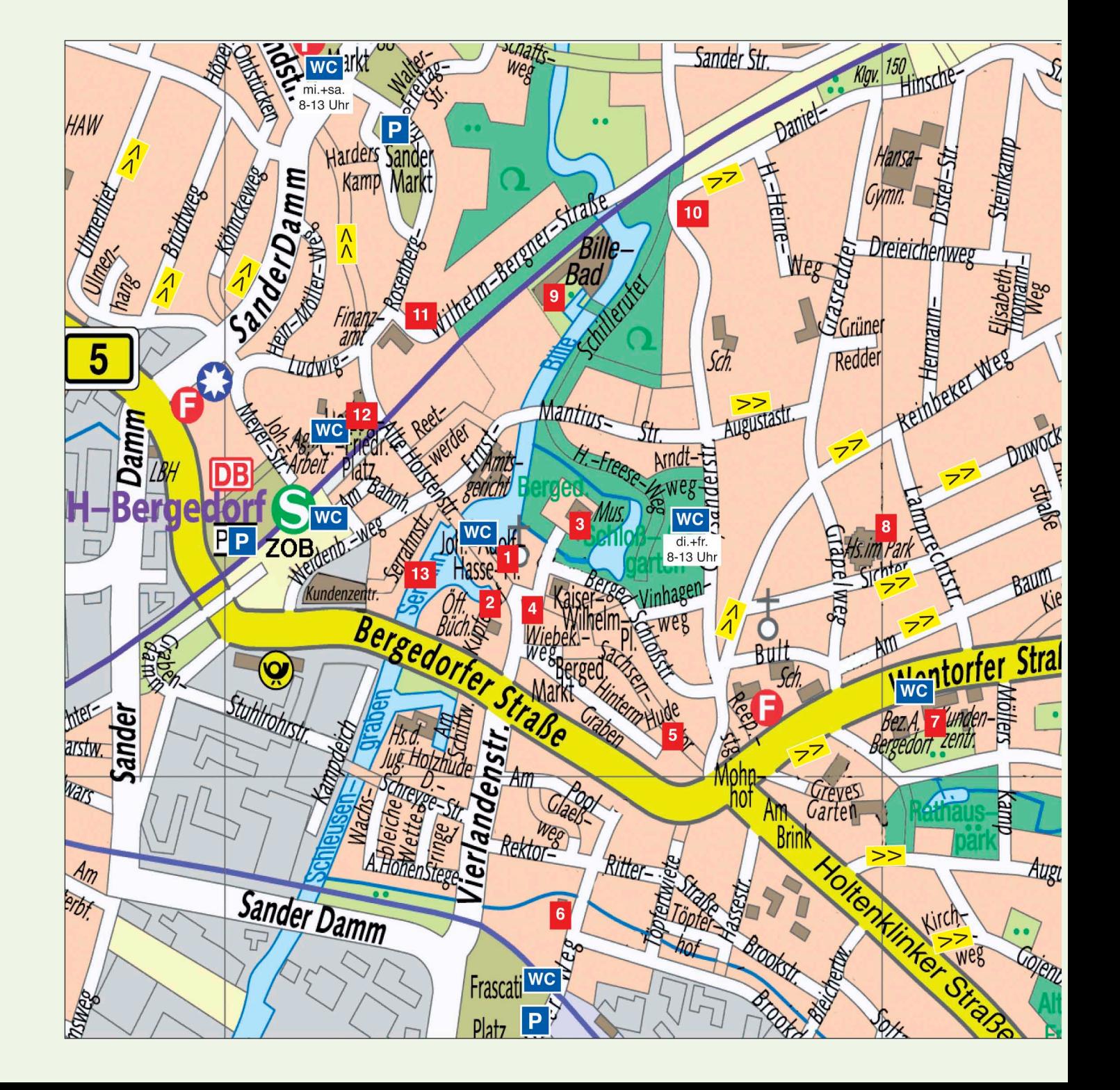

## Zur KARTE der Bergedorf-Lohbrügger City:

- $1 =$  "Hasse-Haus" + St.-Petri-und-Pauli-Kirche
- $2$  = Ehem. Kornwassermühle + Fachwerkbauten
- 3 = Bergedorfer Schloss mit Museum + Schlosspark
- 4 = Hist. Gasthof "Stadt Hamburg"
- 5 = Fachwerkhäuser im Sachsentor
- $6$  = Alter Bahnhof von 1842
- $7$  = Rathaus Bergedorf + Rathauspark
- $8 =$  "Haus im Park" mit Theater
- $9$  = Bille-Bad + Bootsverleih
- $10$  = Bergedorfer Windmühle
- 11 = Denkmale in Lohbrügge
- 12 = Herzogsstein von 1726
- 13 = Serrahn Bergedorfer Hafen
- $|P|$
- = Parkplatz. Für den Innenstadtbereich gibt es ein Parkleitsystem, das Plätze in Parkhäusern anzeigt
- WC = Öffentliches WC; einige auch als Behinderten-WC
	- =Ansteigende Fußwegstrecke; zum Teil schwierig für Gehhilfen und Rollstühle

## Johann-Adolf-Hasse-Platz 2 EHEMALIGE KORNWASSERMÜHLE

An dieser Stelle wurde 1208 an dem neu angelegten Billestaudamm, der jetzigen Alten Holstenstraße, eine sog. herrschaftliche Kornwassermühle erreichtet. 1839 zunächst als eingeschossiger Neubau wurde er 1868 zur Kornlagerung aufgestockt und bekam Kornsackaufzüge an der Straßenund Wasserseite. Die Mühle arbeitete bis 1939. 1974 vereinfachter Nachbau am Durchgang zum Kupferhof und CCB.

## Die beiden benachbarten Giebelhäuser:

Alte Holstenstraße 84: Das Haus stammt von 1713; es wurde schon 1662 als Brauhaus und Kornbrennerei erwähnt. Alte Holstenstraße 82: Der Bau wurde von 1635 bis 1959 als Bäckerei genutzt. Die an der Front erhalten gebliebenen Schmiedeeisenarbeiten von 1957 erinnern noch heute daran.

## Kupferhof 1  $\overline{2}$

# **FACHWERKHAUS ZEYN**

Der Kupferhof ist eine im 16. Jh. privat angelegte Straße. Hier am benachbarten Überlauf des ehem. Blickgrabens in den Schleusengraben befand sich einst ein Kupferhammer. Das Fachwerk-Traufenhaus Kupferhof 1 geht auf einen Bau des 17. Jh. zurück. In dem Kaufmannshaus befand sich seit 1793 die Gemischt- und Kolonialwarenhandlung von P. Zeyn, die sich im Laufe der Zeit zu einer Farbenhandlung entwickelte. Der heutige Bau wurde 1982 auf einem neuen Fundament wiedererrichtet. Seit der Zeit wird das Erdgeschoss als Bäckerei mit Steh-Cafe genutzt.

Diese Blaue Tafel am Neubau stiftete 1989 H.-H. Klemm. Im modernen Anbau befindet sich die Öffentliche Bücherhalle (HÖB-Bergedorf) u.a. mit Stadtteil-Büchern.

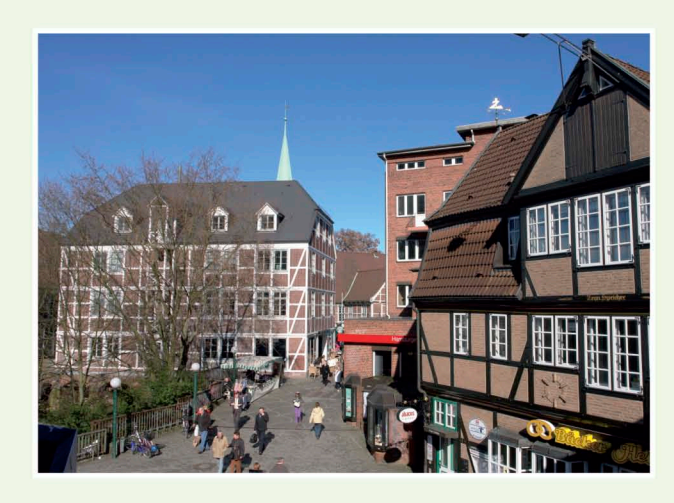

#### Bergedorfer Schloßstraße  $\mathbf{3}$ **SCHLOSS BERGEDORF**

Um 1220 gründete Graf Albrecht von Orlamünde in der gestauten Bille eine Wasserburg, die 1227 an die Herzöge von Sachsen-Lauenburg fiel. 1420 eroberten Hamburg und Lübeck die Burg. Sie wurde Sitz des beiderstädtischen Amtes Bergedorf und kam 1867 in Hamburger Alleinbesitz. Die Schlossanlage entstand im späten 16. und 17. Jh.; historische Teile sind mit 1610 und 1661 datiert. 1897/99 wurde der Nordost-Flügel mit Turm und Einfahrt im neugotischen Stil erneuert; letzte Renovierungen in den 1990er-Jahren. Im Schloss befindet sich seit 1955 das Museum für Bergedorf und die Vierlande. Sehenswert u.a. das 1902 im Vierländer Stil (Intarsien und Wandfliesen) eingerichtete Landherrenzimmer; Führungen sind möglich. Geöffnet April-Oktober: Di.-Do. 11-17 Uhr, Sa.+So. 11-18 Uhr; von Nov.-März: Di.-Do. 12-16 Uhr, Sa.+So. 11-17 Uhr. Info-Tel. 040.428 91-2509; www.bergedorf-museum.de

Eine güne Oasen im Centrum ist der Bergedorfer Schlossgarten, u.a. mit großem Kinderspielplatz und Rollschuhbahn. Dienstags und freitags (bis 13 Uhr) findet hier im Südost-Bereich der Bergedorfer Wochenmarkt statt.

#### Sachsentor 2  $\overline{4}$ **GASTHOF "STADT HAMBURG"**

1481 Grundstück erstmals urkundlich erwähnt. Seit 1620 als Herrenherberge, später als Gasthaus bezeugt. Das heutige Fachwerkgebäude besteht aus einem um 1550 errichteten Eckhaus und einem Giebelhaus mit Durchfahrtsdiele von ca. 1650, beide ursprünglich durch einen schmalen Gang getrennt und um 1730 zusammengebaut. Am Eckhaus ge-

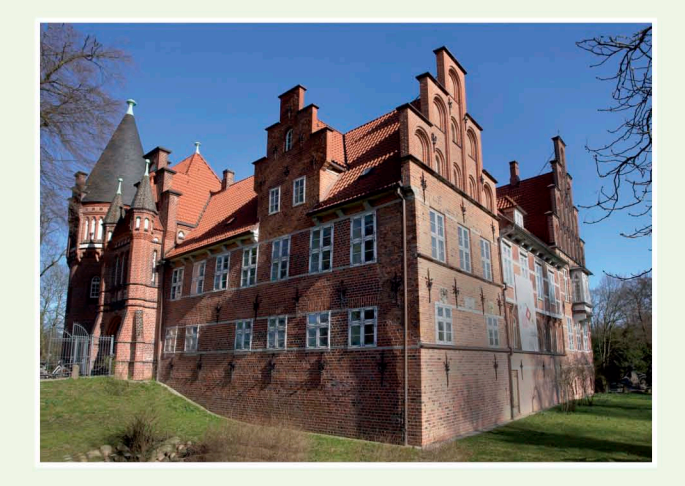

schnitzte Verzierungen sowie Mauerung im Zierverband. 1958-59 wurde der Bau abgetragen und geringfügig versetzt als Gasthof neu errichtet. Seit Anfang der 1970er-Jahre gehört er zur Block-House-Kette.

### In der Fußgängerzone Sachsentor weitere Bauten:

Nr. 13: Ein Wohn- und Geschäftshaus von 1906 Nr. 14: Haus von 1836 mit Bäckereigerechtsame von 1660 Nr. 15: Ein Fachwerkhaus aus dem 17. Jh.; heute die letzte Kaffee-Rösterei im Ort! An der Hausseite zum Kaiser-Wilhelm-Platz hin befindet sich ein niederdeutscher Balkentext. In der Grünanlage steht seit 1888 der Sievers-Brunnen Nr. 29: Neubau mit Teilen v. 1675, Werksteinportal v. 1770 Zwischen Nr. 40/42 + 53 verlief bis 1930 der Blickgraben, der jahrhundertelang die Stadt als Stadtgraben sicherte Nr. 46: Ein Putzbau von 1694

#### Sachsentor 50, 52, 54  $5<sub>5</sub>$ **DREI ALTE FACHWERKHÄUSER**

Die Fachwerkgiebelbauten Nr. 50 (von 1700), Nr. 52 (von 1688/89) und Nr. 54 (von 1827, Urspr. 1625) sind drei der letzten weitgehend erhaltenen Bürgerhäuser Alt-Bergedorfs. Sie geben uns einen guten Eindruck von der historischen Bebauung des alten Straßenzuges - der Hauptstraße des "Städtchens Bergedorf" - und späteren "B5". Einige benachbarte Häuser des 18. und 19. Jh. haben hinter

ihren um 1890 vorgesetzten Putzfassaden noch ihr ursprüngliches Fachwerk bewahrt.

Die Blaue Tafel wurde 1987 von H. Dwenger gestiftetet. Die zwischen Nr. 50 und 52 abzweigende Straße, früher Neuer Weg, war bis zum Bau der Vierlandenstraße 1930 die Hauptverbindung von Bergedorf in die Vierlande!

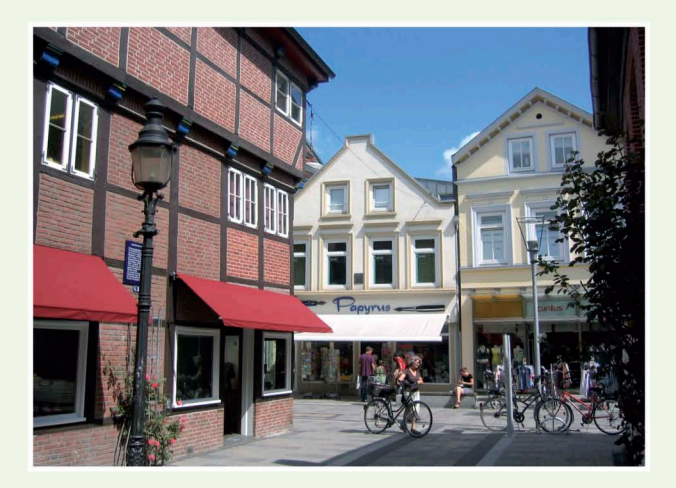

# Neuer Weg 54 **ALTER BAHNHOF BERGEDORF**

Hier steht das ehem. Kassen- und Wärterhäuschen der im Mai 1842 in Betrieb genommenen "Hamburg-Bergedorfer-Eisenbahn". Das Stationsgebäude entstand, wie alle damaligen Bahnbauten an der Strecke, nach einem Entwurf von Alexis de Chateauneuf und wurde 1990-92 neu errichtet. Es gehört heute zu den ältesten erhaltenen Bahnhofsbauten Deutschlands! Die 1838 von William Lindley geplante Eisenbahnlinie führte ab 1846, jetzt im Bergedorf Stadtgebiet leicht verschwenkt, weiter nach Berlin. - Seit 1992 ist hier die Geschäftsstelle des Grundeigentümer-Vereins Bergedorf; besuchenswert die Daueraustellung mit Arbeiten des Abendblatt-Zeichners Wolfgang Götze (1906-1988) Diese Blaue Tafel stiftete 1996 der Grundeigentümer-Verein. In einem der Nebengebäude befindet sich die Spielstätte der Lohbrügger Bürgerbühne; Tel. 040.35 71 48 29

## Wentorfer Straße 38 **RATHAUS BERGEDORF**

Erbaut wurde es 1925-27 nach Plänen des Stadtbaurats W. Krüger und des Architekten G. Lindner als Erweiterung der hier 1898/99 für den Gummi-Kaufmann H. F. Messtorff errichteten Familienvilla. Die historischen Haupträume der Villa (u.a. der Spiegelsaal) blieben erhalten. Sie sind als bürgerliches Innenraumensemble einzigartig in Hamburg! Der Rathaus-Neubau selbst ist im Art-Deco-Stil eingerichtet. Die Blaue Tafel stiftete 1987 der Bergedorfer Bürgerverein.

#### Gräpelweg 8 8 **HAUS IM PARK mit THEATER**

Hier steht das vom Industriellen Kurt A. Körber (Hauni-Werke) errichtete Seniorenzentrum mit Gruppenräumen, Cafe, kleinem Hallenbad und Theatersaal. Informationen unter www.hausimpark.de und zum Bergedorfer Theaterangebot unter Tel. 040.72 50 36 00 bzw. 040.428 91-2006.

Ernst-Mantius-Straße / Zugang über Schillerufer  $9$ **BILLE-BAD** 

Schon 1926/27 gab es hier eine Flußbadeanstalt. Das 2008 eingeweihte neue Bille-Bad hat Innen- und Außenbecken. Gegenüber befindet sich eine Minigolf-Anlage sowie ein Bootsverleih; kleine Bille-Touren per Kanu sind stromaufwärts bis zum Bergedorfer Gehölz möglich.

#### Chrysanderstraße 52  $10<sub>1</sub>$ **BERGEDORFER WINDMÜHLE**

Holländer Windmühle (Galerie, drehbare Kappe, drei Mahlgänge), 1831 von dem Ratmann und Holzhändler Nicolaus H. Biehl als Lohmühle zur Gewinnung von Gerbsäure aus gemahlener Baumrinde erbaut. Ab 1865 als Kornmühle genutzt; seit 1968 außer Betrieb. Als restauriertes Denkmal wird sie heute durch einen Mühlen-Verein betreut und kann besichtigt werden; www.bergedorfer-muehle.de.

gängerzone, steht seit 1994 die (einst dreiteilige) BERGE-DORFER SKULPTURENGRUPPE von Prof. Rolf Thiele. Und am Marktkauf-Center, neben der Apotheke, erinnert seit 1989 die Kopie der alten dän. Wappentafel an das hier von 1838-1971 gestandene Dänische Zollhaus. Wobei die ehemalige Grenze zwischen dem hamburgischen Amt Bergedorf und dem dänisch-stormarnschen Lohbrügge in Höhe der heutigen Bahnbrücke lag!

#### Alte Holstenstraße / Herzog-Carl-Friedrich-Platz  $12$ **HERZOGSSTEIN VON 1726**

Bis 1998 stand dieser alte Grenzstein der ehem. dänischen Hoheitsgrenze bei Alte Holstenstraße 38. Hier war er 1935 in die nördl. Brückenmauer der damals hochgelegten Eisenbahn eingebaut worden; seit 2006 am jetzigen Standort.

#### Serrahnstraße 13 **SERRAHN/ ALTER HAFEN**

Hier beginnt der 1443/45 zwischen dem Städtchen Bergedorf und der Dove-Elbe angelegte Schleusengraben. Bis in die 1960er-Jahre landeten in diesem Bergedorfer Hafenteil Schuten mit Kohle, Holz und Baustoffen für die anliegenden Firmen an. Der Kran von 1901 erinnert noch an diese Zeit. Vom Serrahn fahren seit etlichen Jahren Ausflugsschiffe, über Elbe und Kanäle, bis in die Hamburger City. Das Hafenbecken bewacht seit 1993 der "**Mann auf de**r Boje" von Stephan Balkenhol; drei weitere Bojen schwimmen auf anderen Hamburger Gewässern.

Hinterm Rathaus liegen der Rathauspark sowie ein großer Spielplatz. Von hier bis zur Hamburger Sternwarte (Gojenbergsweg 112) führt entlang der Schulenbrooksbek ein Wanderweg, an dem zahlreiche moderne Kunstwerke stehen.

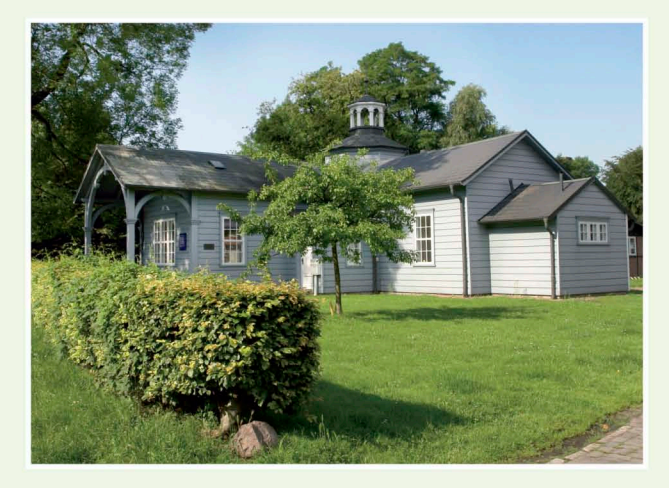

#### Ludwig-Rosenberg-Ring/Wilhelm-Bergner-Straße  $11$ **DER EISENGIESSER**

Das Denkmal von Robert Müller-Warncke erinnert an das hier von 1864-1974 arbeitende "Bergedorfer Eisenwerk / Alfa-Laval". Auf dem ehemaligen Fabrikgelände entstand dann ab 1989 die citynahe Wohnanlage "Billebogen". Gegenüber in der Alten Holstenstraße, am Beginn der Fuß-

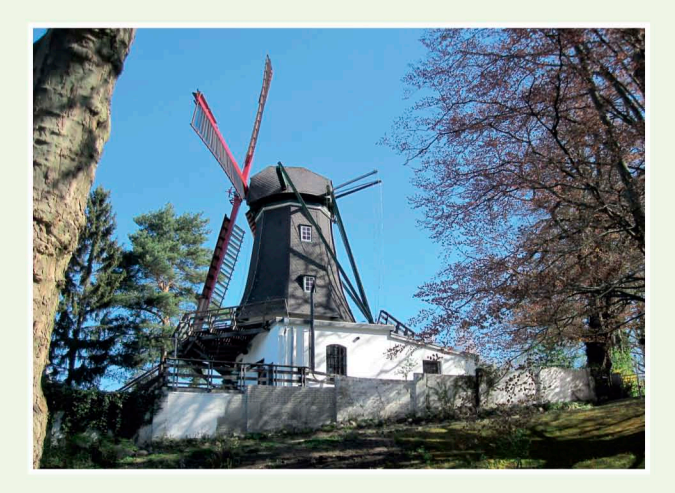

Am neuen Bahnhofsvorplatz, Weidenbaumsweg, liegt der S-BAHNHOF BERGEDORF (auch DB+R-Bahnhof) mit dem neuen, hochgelegten ZOB. Von hier fahren die HVV-Busse ins anliegende Stadt- und Landgebiet.

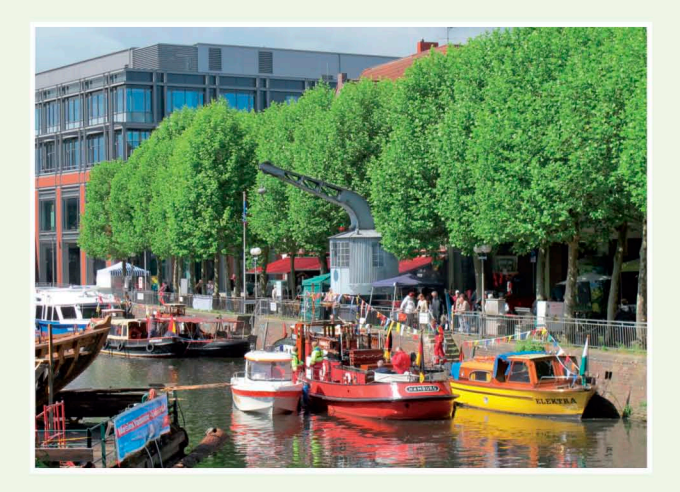